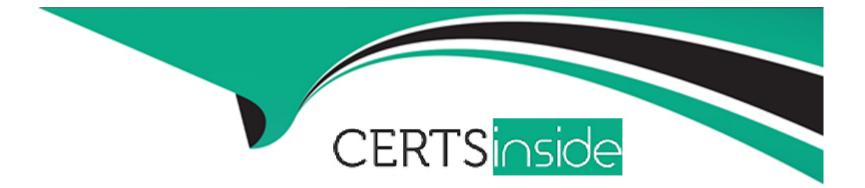

# **Free Questions for C2090-011 by certsinside**

## Shared by Adams on 29-01-2024

For More Free Questions and Preparation Resources

**Check the Links on Last Page** 

#### **Question Type:** MultipleChoice

What happens when you use the Output option Filter out unselected cases in the Select Cases... dialog to create a filter variable and retain all cases in the same data file?

#### **Options:**

A- A new variable called filter? is created. Cases with a value of 1 for this variable have a slash through their row number, indicating they are not selected.

**B-** A new variable called filter I is created. Cases with a value of U for this variable have a slash through their row number, indicating they are unselected and the message Filter On appears on the status bar of the Data Editor.

C- A new variable called filter \$ is created. Cases with a value of 0 for this variable have a slash through their row number, indicating they are unselected and the message Filter On appears on the status bar of the Data Editor.

**D-** A new variable called filter \$ is created. Cases with a value of 1 for this variable have a slash through their row number, indicating they are unselected and the message Filter On appears on the status bar of the Data Editor.

#### Answer:

С

#### **Question Type:** MultipleChoice

The table below shows statistics for two variables. True or false: all people having a valid value for the variable AGE WHEN FIRST MARRIED also have a valid value for the variable AGE OF RESPONDENT.

|                           | N    | Mean  |
|---------------------------|------|-------|
| AGE OF RESPONDENT         | 1601 | 46.04 |
| AGE WHEN FIRST<br>MARRIED | 1294 | 22.74 |
| Valid N (listwise)        | 1291 |       |

#### **Options:**

A- True

**B-** False

#### Answer:

#### **Question Type:** MultipleChoice

Which operation does this Identify Duplicate Cases dialog not perform?

|                                                                                            | Define matching cases by:                                                                                                    |    |
|--------------------------------------------------------------------------------------------|----------------------------------------------------------------------------------------------------|----|
| \delta DOB 🔺                                                                               |                                                                                                    | 1  |
| 👌 GENDER 📃                                                                                 | *                                                                                                    |    |
| REGION                                                                                     |                                                                                                    |    |
| NUMPARTY                                                                                   | Sort within matching groups by:                                                                                                    | i. |
| P HOLCOST                                                                                  | TRAVDATE (A)                                                                                                    |    |
| NIGHTS                                                                                     | *                                                                                                    |    |
| HOLCODE                                                                                    |                                                                                                    |    |
| HOLCOD1                                                                                    | Sort                                                                                                    | 1  |
| COUNTRY                                                                                    | (a) Annual line                                                                                                    | 4  |
| POOL                                                                                       | Ascending                                                                                                    |    |
| ACCOM                                                                                      | O Descending                                                                                                    | 12 |
| DIST_TO_BEACH                                                                              |                                                                                                    |    |
| Variables to Create                                                                        | (1=unique or primary, 0=duplicate)                                                                                                    |    |
|                                                                                            | group is primary<br><u>N</u> ame: PrimaryLast                                                                                                    |    |
| 💿 Last case in each <u>c</u>                                                               | Induic. PrimaryLast                                                                                                    |    |
| _                                                                                          | Called an Anna Carlos and the Anna Carlos and the Called Carlos and the Called Carlos and the Carlos and the Carlo |    |
| ◯ First case in eac <u>h c</u>                                                             | group is primary                                                                                                    |    |
| ◯ First case in eac <u>h c</u><br>□ <u>F</u> ilter by indicator v                          | group is primary<br>values                                                                                                    |    |
| ◯ First case in eac <u>h g</u><br>□ Filter by indicator v<br>□ Sequential count of matchir | group is primary<br>values<br>ng case in each Name, MatchSequence                                                                                                    |    |
| ◯ First case in eac <u>h c</u><br>□ <u>F</u> ilter by indicator v                          | group is primary<br>values<br>ng case in each Name, MatchSequence                                                                                                    |    |
| ◯ First case in eac <u>h g</u><br>□ Filter by indicator v<br>□ Sequential count of matchir | group is primary<br>values<br>ng case in each Na <u>m</u> e: MatchSequence<br>e)                                                                                                    |    |

#### **Options:**

- A- Identify duplicate cases with the same CUSTID number
- B- Sort in ascending order duplicate cases within CUSTID by the date of travel (TRAVDATE)
- C- Create a new variable PrimaryLast in the dataset
- D- Assign the value 1 to PrimaryLast for the duplicate case with the earliest travel date

| Answer: |  |  |  |
|---------|--|--|--|
| D       |  |  |  |
|         |  |  |  |

### **Question 4**

**Question Type:** MultipleChoice

The Compute Variable dialog shown below performs which of the following operations? (Choose two.)

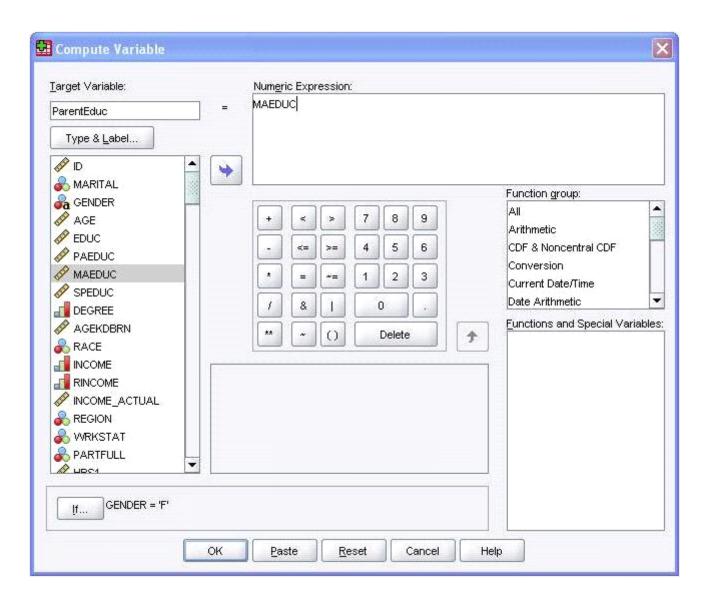

#### **Options:**

- A- Sets the value of ParentEduc equal to the value of MAEDUC
- B- Sets the value of ParentEduc equal to the value of MAEDUC if the value of GENDER is F
- C- Sets the value of ParentEduc equal to the system-missing value if the value of GENDER is blank.
- **D-** Sets the value of ParentEduc equal to the user-missing value if the value of GENDER is blank.

| Answer: |  |  |
|---------|--|--|
| B, C    |  |  |

### **Question 5**

**Question Type:** MultipleChoice

Which Pivoting Tray corresponds to the illustrated cross tabulation?

#### **Options:**

A- Option A

| Pivoting Trays |           |     |                |
|----------------|-----------|-----|----------------|
| G Statistics   | ]         | ]   | MARITAL STATUS |
|                |           |     | COLUMN         |
| LAYER          | Gender of | ROW |                |

### B- Option B

| Pivoting Trays |            |     |                |  |
|----------------|------------|-----|----------------|--|
| C Statistics   | ]          | 1   | MARITAL STATUS |  |
|                |            |     | COLUMN         |  |
| LAYER          | G GNDER OF | ROW |                |  |

C- Option C

| Pivoting Trays |           |     |                |
|----------------|-----------|-----|----------------|
| G Statistics   | ]         | ]   | MARITAL STATUS |
|                |           |     | COLUMN         |
| LAYER          | Gender of | ROW |                |

D- Option D

| Pivoting Trays |             |     |                |
|----------------|-------------|-----|----------------|
| Statistics     |             |     | MARITAL STATUS |
|                |             |     | COLUMN         |
| LAYER          | 🔓 GENDER OF | ROW |                |

#### Answer:

С

### **Question 6**

**Question Type:** MultipleChoice

Suppose you want to get help on the Cumulative Percent column in a FREQUENCIES table. Using the figure below, how would you do it?

| HAPPINESS OF MARRIAGE |                   |           |         |               |                       |  |
|-----------------------|-------------------|-----------|---------|---------------|-----------------------|--|
|                       |                   | Frequency | Percent | Valid Percent | Cumulative<br>Percent |  |
| Valid                 | VERYHAPPY         | 528       | 32.9    | 61.9          | 61.9                  |  |
|                       | PRETTY HAPPY      | 300       | 18.7    | 35.2          | 97.1                  |  |
|                       | NOT TOO HAPPY     | 25        | 1.6     | 2.9           | 100.0                 |  |
|                       | Total             | 853       | 53.1    | 100.0         |                       |  |
| Missing               | REFUSED TO ANSWER | 8         | .5      |               |                       |  |
|                       | System            | 744       | 46.4    |               |                       |  |
|                       | Total             | 752       | 46.9    |               |                       |  |
| Total                 |                   | 1605      | 100.0   |               |                       |  |

#### **Options:**

A- Go to Help ... Topics and search for Cumulative Percent.

B- Go to Help ... Command Syntax Reference and search for Cumulative Percent.

C- Go to Help ... About.

**D-** Double-click the table, right-click Cumulative Percent and select What's this? from the pop-up menu.

#### Answer:

D

#### **Question Type: MultipleChoice**

Which feature would you use to create a new variable whose values represent the number of times that each respondent answered Strongly Agree to a series of satisfaction questions?

#### **Options:**

A- Compute Variable

- **B-** Visual Binning
- C- Count Values within Cases
- **D-** Rank Cases

#### Answer:

С

### **Question 8**

**Question Type:** MultipleChoice

#### **Options:**

- A- Information relating to the IBM SPSS Statistics data file you are working with
- B- Information relating to the IBM SPSS Statistics data file you are working with and any output created
- C- Syntax from all operations relating to manipulating variables
- D- Syntax from actions taken in dialog boxes or from running commands from the Syntax Editor

#### Answer:

D

## **Question 9**

#### **Question Type:** MultipleChoice

Consider two variables, my\_income and my\_spouses\_income, in the dataset below. You created a third variable, total\_income using the Compute Variable dialog and the following expression: total\_income = my\_income + my\_spouses\_income. True or false: the value for the 3rd case will be a system-missing value.

| > 🔒 🔒          | 📴 🦘 🐡 造   | , 📭 (r: 🗛 📲 🏦 🖪 🕰 🔳   |       |
|----------------|-----------|-----------------------|-------|
| 5 : my_spouses | _income   | Visible: 2 of 2 Varia | ables |
|                | my_income | my_spouses_income     |       |
| 1              | 25000     | .00 42000.00          | -     |
| 2              | 42000     | .00 28000.00          | -     |
| 3              | 75000     | .00                   | -     |
|                | 4 388     | •                     | П     |

# Options: A- True B- False

#### Answer:

А

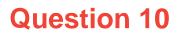

If you build an expression manually, as opposed to using a function (e.g., specify (V1+V2)/2 instead of MEAN (V1, V2)), which statement is true?

#### **Options:**

A- If any of the variables used in the expression has a missing value, it will be ignored and the expression will proceed to evaluate with variables that have valid values.

B- It will always return a valid value for each case, regardless of whether one or more of the source variable values are missing.

C- If any of the variables used in the expression has a missing value, the result for that case is a system-missing value.

**D-** If any of the variables used in the expression has a missing value, you will get a notification pointing this out before you proceed.

С

## **Question 11**

**Question Type:** MultipleChoice

| Options:     |  |  |  |
|--------------|--|--|--|
| A- View      |  |  |  |
| B- Transform |  |  |  |
| C- Analyze   |  |  |  |
| D- Data      |  |  |  |
|              |  |  |  |
|              |  |  |  |

#### Answer:

D

### **To Get Premium Files for C2090-011 Visit**

https://www.p2pexams.com/products/c2090-011

For More Free Questions Visit

https://www.p2pexams.com/ibm/pdf/c2090-011

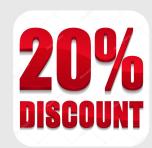